# *Pulp - Task #5069*

# *Build pulp 3 containers*

07/02/2019 04:59 PM - daviddavis

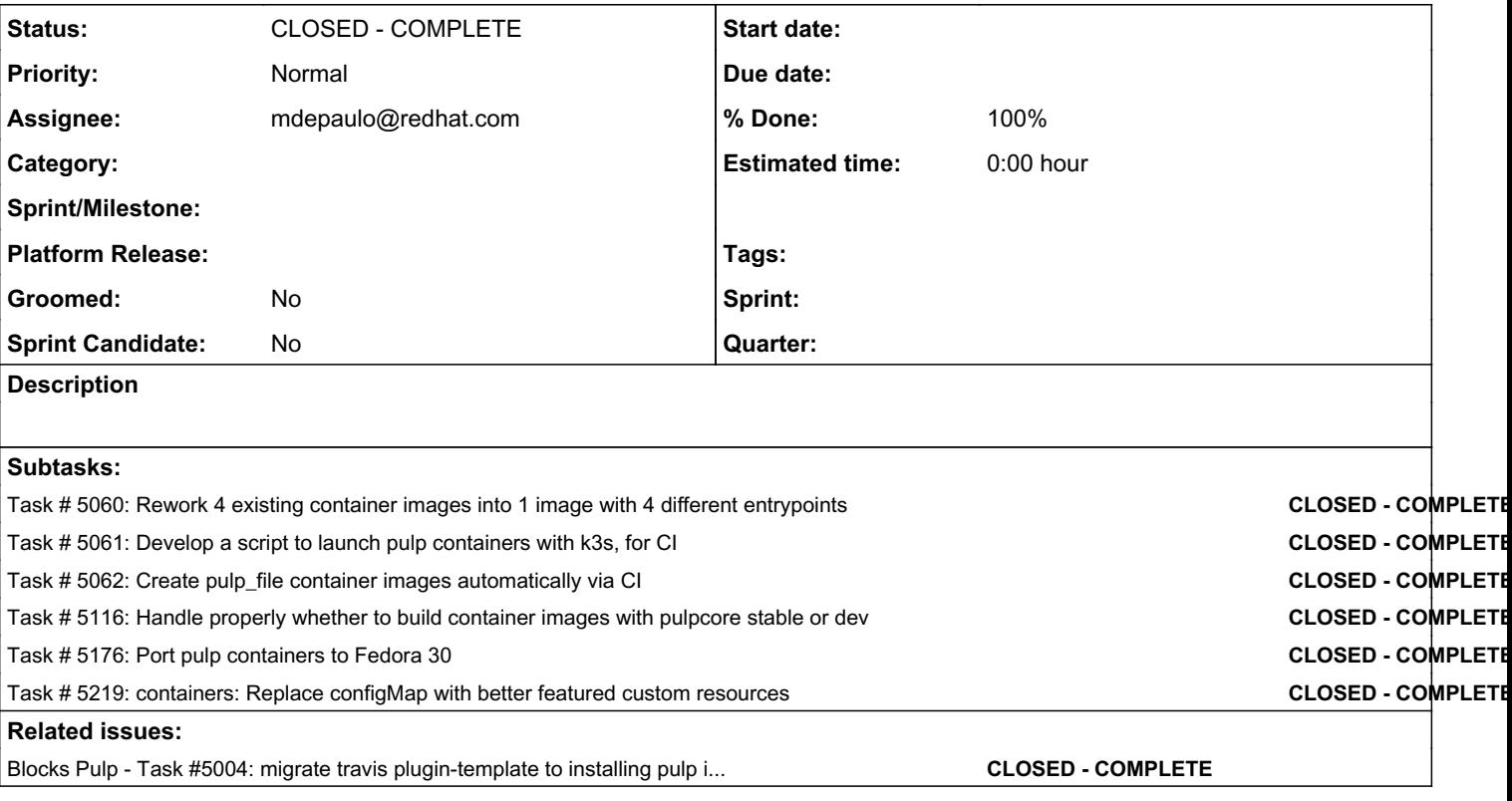

## *Associated revisions*

## *Revision 3eec12c9 - 08/05/2019 10:35 PM - Mike DePaulo*

Replace configMaps with better featured K8s Custom Resources

Because ansible operators use them by default, they specifically watch for changes to them, and because the variable names are simpler.

This commit includes:

Making more options configurable

Switching to the stable tag for the "pulp" image It (3.0.0rc4) actually contains drf 3.9.4, and therefore works.

Let users easily define their own Custom Resources

Rename the pulp image "version" to "tag"

Note: Automatic camelCase conversion of CR field names necessitates using snake\_case

fixes: #5069 containers: Replace configMap with better featured custom resources https://pulp.plan.jo/issues/5219

re: #5116 Handle properly whether to build container images with pulpcore stable or dev<https://pulp.plan.io/issues/5116>

#### *Revision bfb0d99f - 08/28/2019 05:32 PM - Mike DePaulo*

containers: install pulp-certguard

[noissue]

re: #5069 Create pulpcore and pulp\_file container images automatically via CI<https://pulp.plan.io/issues/5069>

# *Revision 20e2315b - 08/30/2019 09:04 PM - Mike DePaulo*

Use containers for Travis CI

Fixes: #5004 migrate travis plugin-template to installing pulp in containers <https://pulp.plan.io/issues/5004>

re: #5069<https://pulp.plan.io/issues/5069> Create pulpcore and pulp\_file container images automatically via CI

Implementation includes:

Disabling codecov for the time being.

Only test on Python 3.7 for now, because Fedora 30 has only secondary support for Python 3.6, and it would require multiple changes to test against.

Fix using required PRs for pulp-smash.

Use pulp-smash master branch by default rather than stable release.

Use docker as provided by Travis (rather than k3s containerd).

Generate pulpcore/containers/var/vars.yaml, and build the container image with the plugin & pulp-certguard.

Clone pulp-operator for its scripts to deploy k3s & the operator- managed containers, and run those deployment scripts.

Generate a pulp-operator custom-reource with the settings needed for testing. (It must be generated because it points to the image name like "pulp\_rpm" rather than "pulp".)

Use sudo kubectl exec as a method for running commands in the pulp-api container, \$CMD\_PREFIX.

Use \$CMD\_PREFIX to run the unit tests.

Install packages needed only for testing in the pulp-api container as it runs.

script.sh: Wait for the content app to become online.

Move as much of the show logs and return non-zero logic to travis.yml after failure

Make func\_test\_script.sh able to use show\_logs\_and\_return\_non\_zero

Add some pulp\_rpm specific debug to show\_logs\_and\_return\_non\_zero

Add more after\_failure lines, misc cleanup &, formatting fixes.

Delete the old CI ansible-pulp playbooks.

Accomodate pulp\_rpm needing pulp-smash-config.json, but the pulpcore PR is not ready yet.

Problem: CONTENT\_HOST not set when deploying pulp-api Solution: add content\_host to the CR used by pulp-operator re: #5138 <https://pulp.plan.io/issues/5138>

#### *Revision 8a368e86 - 08/30/2019 09:23 PM - Mike DePaulo*

Use containers for CI

re: #5004 migrate travis plugin-template to installing pulp in containers <https://pulp.plan.io/issues/5004>

re: #5069 https://pulp.plan.jo/issues/5069 Create pulpcore and pulp file container images automatically via CI

Implementation includes: Based off of new plugin-template Fixing pulp\_file functional test failures by settting PYTHONPATH Fix missing deps from doc\_requirements.txt Updating pulp-smash-config.json for the password and kubectl.

[noissue]

#### *History*

#### *#1 - 07/02/2019 05:00 PM - daviddavis*

*- Blocks Task #5004: migrate travis plugin-template to installing pulp in containers added*

## *#2 - 09/03/2019 07:36 PM - mdepaulo@redhat.com*

*- Status changed from NEW to 5*

# *#3 - 09/03/2019 07:41 PM - mdepaulo@redhat.com*

- *Status changed from 5 to CLOSED COMPLETE*
- *Assignee set to mdepaulo@redhat.com*